**Exhibit I: EPIC User Interface for Scenario Comparison** 

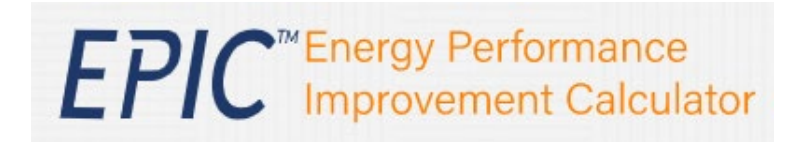

**1. Add a Scenario:** EPIC enables users to create and save multiple project scenarios for each of their properties**.**

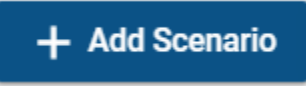

**2. Select Scenarios for Comparison:** EPIC enables users to select two scenarios to compare key cost and savings differences to optimize their project.

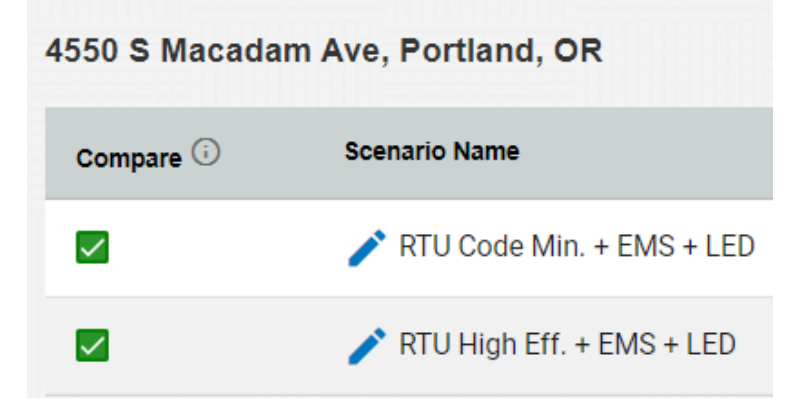